УДК 681.3(075.8)

# Пчельник В.К., Ревчук И.Н. РЕАЛИЗАЦИИЯ МЕТОДА ЛЕВЕРЬЕ С ЛИНАМИЧЕСКОЙ МАТРИПЕЙ В ЭЛЕКТРОННЫХ ТАБЛИЦАХ MS EXCEL

# ГрГУ, Гродно

Представляется интересной возможность реализации вычислительной схемы Левеврье [1] при определении коэффициентов характеристического многочлена для матрицы с переменной размерностью в электронных таблицах MS EXCEL. Это дает возможность преподавателю подготовить достаточно много вариантов заданий для самостоятельной работы студентов, имея полностью решенные задачи с промежуточными вычислениями.

Приведем пример полного решения поставленной задачи для размерности  $2 \le n \le 8$ . Пусть размерность матрицы равна 5 (ячейка В2). Предлагается реализация вычислительной схемы, приведенной в [1].

На рисунке 1 в диапазоне СЗ: С7 расположена исходная матрица.

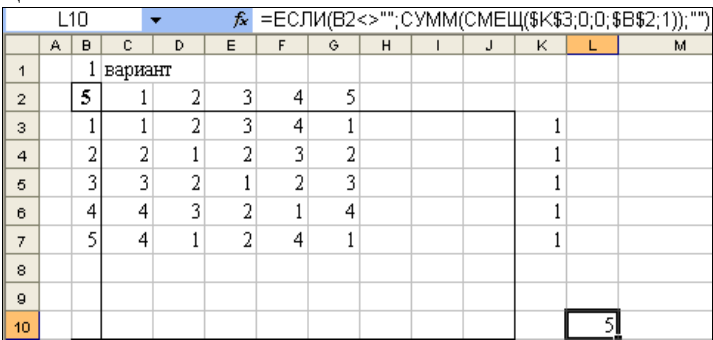

### Рисунок 4

Ее размерность контролируется во второй строке и столбце В: в ячейки ВЗ и С2 вводится формула (1), а в ячейки В4 и D2 вводятся формулы (2) и (3) соответственно Затем они распространяются на диапазоны В5:В10 и Е2:Ј2 соответственно. Варианты заданий выбираются из диапазона \$Q\$2:\$Y\$296 по формуле (4) (в ячейке В1 находится номер варианта). Диагональные элементы матрицы выносятся в столбец К копированием формулы (5), введенной в ячейку КЗ, на диапазон К4:К10. След матрицы вычисляется в ячейке  $1.10$  по формуле  $(6)$ 

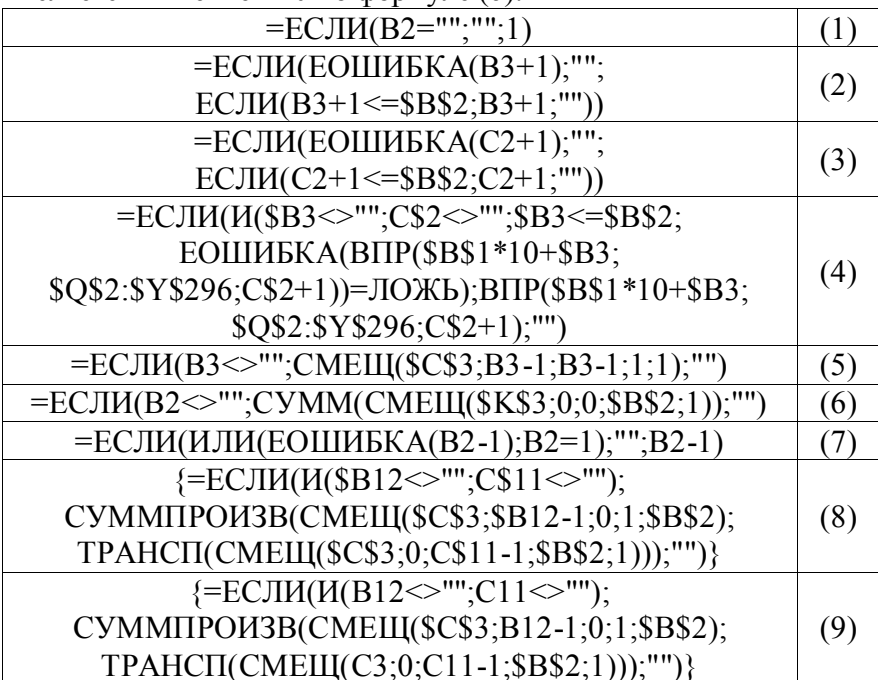

В соответствии с алгоритмом Леверье, далее следует получить квадрат матрицы А. В ячейку В11 вводим формулу (7). Копируем диапазон С2: Ј2 в С11: Ј11. Чтобы не использовать встроенную функцию МУМНОЖ (функция требует выделения диапазона), введем в ячейку С12 табличную формулу (8) и распространим ее на весь диапазон СЗ: J10. В диапазоне КЗ:L10 удаляем все знаки "\$", копируем этот диапазон и вставляем его, начиная с ячейки К12.

Далее следует удалить из диапазона С12:J19 знаки "\$" частично (формула (9)). Копируем диапазон D12:L12 с формулами в D23:L23, а затем - диапазон A11:L19 и вставляем его,

начиная с ячейки А20, 6 раз (рисунки  $2 - 3$  - получение степеней  $A^k$  исходной матрицы,  $k = 3,...8$ ).

|    | A              | B                       | c            | D              | E    | $\mathsf F$ | G    | H | г | J | K    | L     |  |
|----|----------------|-------------------------|--------------|----------------|------|-------------|------|---|---|---|------|-------|--|
| 11 | 1              | $\overline{\bf{4}}$     | 1            | $\overline{2}$ | 3    | 4           | 5    |   |   |   |      |       |  |
| 12 |                | 1                       | 34           | 23             | 20   | 24          | 31   |   |   |   | 34   |       |  |
| 13 |                | $\overline{a}$          | 30           | $20\,$         | 20   | 26          | 24   |   |   |   | 20   |       |  |
| 14 |                | $\overline{\mathbf{3}}$ | 30           | 19             | 24   | 34          | 21   |   |   |   | 24   |       |  |
| 15 |                | 4                       | 36           | 22             | 30   | 46          | 24   |   |   |   | 46   |       |  |
| 16 |                | 5                       | 32           | 26             | 26   | 31          | 29   |   |   |   | 29   |       |  |
| 17 |                |                         |              |                |      |             |      |   |   |   |      |       |  |
| 18 |                |                         |              |                |      |             |      |   |   |   |      |       |  |
| 19 |                |                         |              |                |      |             |      |   |   |   |      | 153   |  |
| 20 | $\overline{a}$ | 3                       | $\mathbf{1}$ | $\overline{a}$ | 3    | 4           | 5    |   |   |   |      |       |  |
| 21 |                | $\mathbf{1}$            | 360          | 234            | 278  | 393         | 267  |   |   |   | 360  |       |  |
| 22 |                | $\overline{a}$          | 330          | 222            | 250  | 342         | 258  |   |   |   | 222  |       |  |
| 23 |                | 3                       | 360          | 250            | 262  | 343         | 297  |   |   |   | 262  |       |  |
| 24 |                | 4                       | 450          | 316            | 322  | 412         | 378  |   |   |   | 412  |       |  |
| 25 |                | 5                       | 402          | 264            | 294  | 405         | 315  |   |   |   | 315  |       |  |
| 26 |                |                         |              |                |      |             |      |   |   |   |      |       |  |
| 27 |                |                         |              |                |      |             |      |   |   |   |      |       |  |
| 28 |                |                         |              |                |      |             |      |   |   |   |      | 1571  |  |
| 29 | 3              | $\boldsymbol{2}$        | $\mathbf{1}$ | $\overline{2}$ | 3    | 4           | 5    |   |   |   |      |       |  |
| 30 |                | 1                       | 4302         | 2956           | 3146 | 4159        | 3501 |   |   |   | 4302 |       |  |
| 31 |                | $\overline{a}$          | 3924         | 2666           | 2884 | 3860        | 3150 |   |   |   | 2666 |       |  |
| 32 |                | $\overline{\mathbf{3}}$ | 4206         | 2820           | 3122 | 4245        | 3315 |   |   |   | 3122 |       |  |
| 33 |                | 4                       | 5208         | 3474           | 3884 | 5316        | 4074 |   |   |   | 5316 |       |  |
| 34 |                | 5                       | 4692         | 3186           | 3468 | 4653        | 3747 |   |   |   | 3747 |       |  |
| 35 |                |                         |              |                |      |             |      |   |   |   |      |       |  |
| 36 |                |                         |              |                |      |             |      |   |   |   |      |       |  |
| 37 |                |                         |              |                |      |             |      |   |   |   |      | 19153 |  |

## Рисунок 5

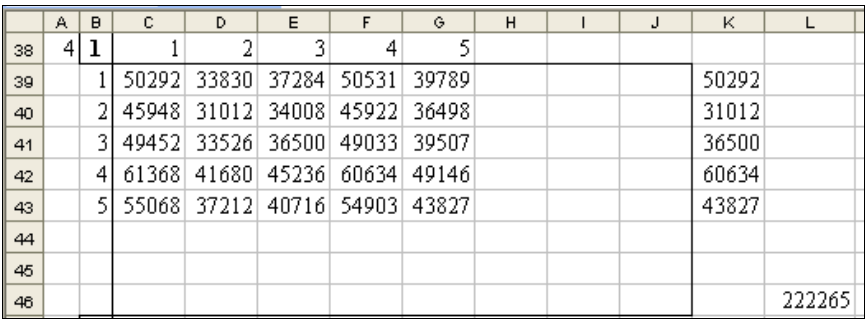

# Рисунок 6

В диапазоне С75:J83 строится вспомогательная матрица по формуле (10), которая вводится в ячейку С75 и распространяется на весь указанный диапазон.

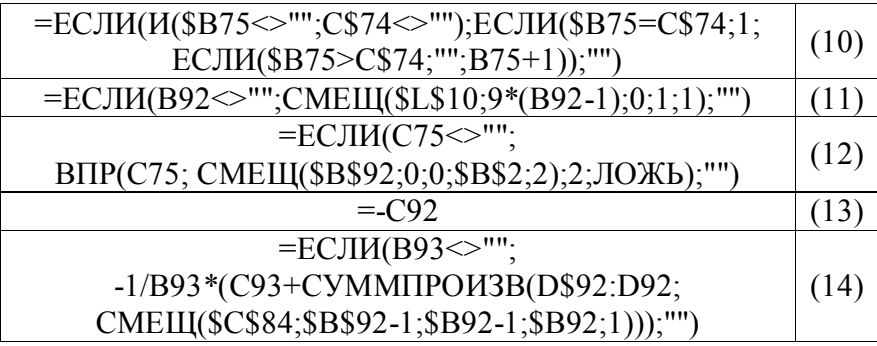

В ячейку С92 вводится формула (11) и копируется на диапазон С93:С99. В ячейку С84 вводится формула (12) и копируется на диапазон С84:J91. В диапазоне D92:D99 получены коэффициенты характеристического многочлена исходной матрицы по формулам (13) − (14) (формула (14) вводится в ячейку D93 и распространяется на диапазон D94: D99).

|    | А | B                       | $\overline{c}$ | D              | E                       | $\overline{F}$          | Ġ | H | $\overline{1}$ | J |
|----|---|-------------------------|----------------|----------------|-------------------------|-------------------------|---|---|----------------|---|
| 74 |   |                         | 1              | 2              | 3                       | 4                       |   |   |                |   |
| 75 |   | $\mathbf{1}$            | $\mathbf 1$    | $\overline{2}$ |                         | 4                       |   |   |                |   |
| 76 |   | $\overline{a}$          |                | $\mathbf{1}$   | $\overline{\mathbf{c}}$ | 3                       |   |   |                |   |
| 77 |   | 3                       |                |                | $\,1$                   | $\overline{\mathbf{c}}$ |   |   |                |   |
| 78 |   | 4                       |                |                |                         | $\mathbf{1}$            |   |   |                |   |
| 79 |   |                         |                |                |                         |                         |   |   |                |   |
| 80 |   |                         |                |                |                         |                         |   |   |                |   |
| 81 |   |                         |                |                |                         |                         |   |   |                |   |
| 82 |   |                         |                |                |                         |                         |   |   |                |   |
| 83 |   |                         |                |                |                         |                         |   |   |                |   |
| 84 |   |                         | 5              | 153            | 1571                    | 19153                   |   |   |                |   |
| 85 |   |                         |                | 5              | 153                     | 1571                    |   |   |                |   |
| 86 |   |                         |                |                | 5                       | 153                     |   |   |                |   |
| 87 |   |                         |                |                |                         | 5                       |   |   |                |   |
| 88 |   |                         |                |                |                         |                         |   |   |                |   |
| 89 |   |                         |                |                |                         |                         |   |   |                |   |
| 90 |   |                         |                |                |                         |                         |   |   |                |   |
| 91 |   |                         |                |                |                         |                         |   |   |                |   |
| 92 |   | 1                       | 5              | $-5$           |                         |                         |   |   |                |   |
| 93 |   | $\overline{\mathbf{2}}$ | 153            | $-64$          |                         |                         |   |   |                |   |
| 94 |   | 3                       | 1571           | $-162$         |                         |                         |   |   |                |   |
| 95 |   | 4                       | 19153          | $-174$         |                         |                         |   |   |                |   |
| 96 |   | 5                       | 222265         | $-60$          |                         |                         |   |   |                |   |
| 97 |   |                         |                |                |                         |                         |   |   |                |   |
| 98 |   |                         |                |                |                         |                         |   |   |                |   |

Рисунок 4

#### ЛИТЕРАТУРА

1. Демидович, Б.П. Основы вычислительной математики / Б.П. Демидович, И.А. Марон. - М.: Наука, 1966. - 664 с.

УДК 371.13

### Ражнова А.В. **СОЦИАЛЬНОЕ ПАРТНЕРСТВО ШКОЛЫ И ВУЗА В ПРОФОРИЕНТАЦИОННОЙ РАБОТЕ**

## *БНТУ, Минск*

Планирование образовательного маршрута является одной из насущных проблем учащихся выпускных классов. Принято считать, что выбор дальнейшего образования связан с выбором профессии. Но многолетний опыт педагогического общения со студентами первых курсов позволил сделать вывод о том, что выбор учебной специальности, факультета, учебного заведения далеко не всегда связан с профессиональным самоопределением. Проводимое на протяжении нескольких лет анкетирование студентов первого курса инженернопедагогического факультета БНТУ показало, что причины выбора учебного заведения самые разные – небольшой конкурс, возможность обучаться за счет бюджетных средств либо приемлемая стоимость обучения, удобное расположение, и т.д. Стоит ли удивляться тому, что большинство выпускников не будут работать по специальности или через некоторое время уйдут из профессии. Таким образом, обнаруживается противоречие между общественной значимостью продолжения образования и отношением молодых людей к построению своего образовательного маршрута.

С целью изучения отношения старшеклассников к проблемам профессионального самоопределения нами было проведено анкетирование среди учащихся выпускных классов [1]. Осознание многоаспектности процесса профессионального